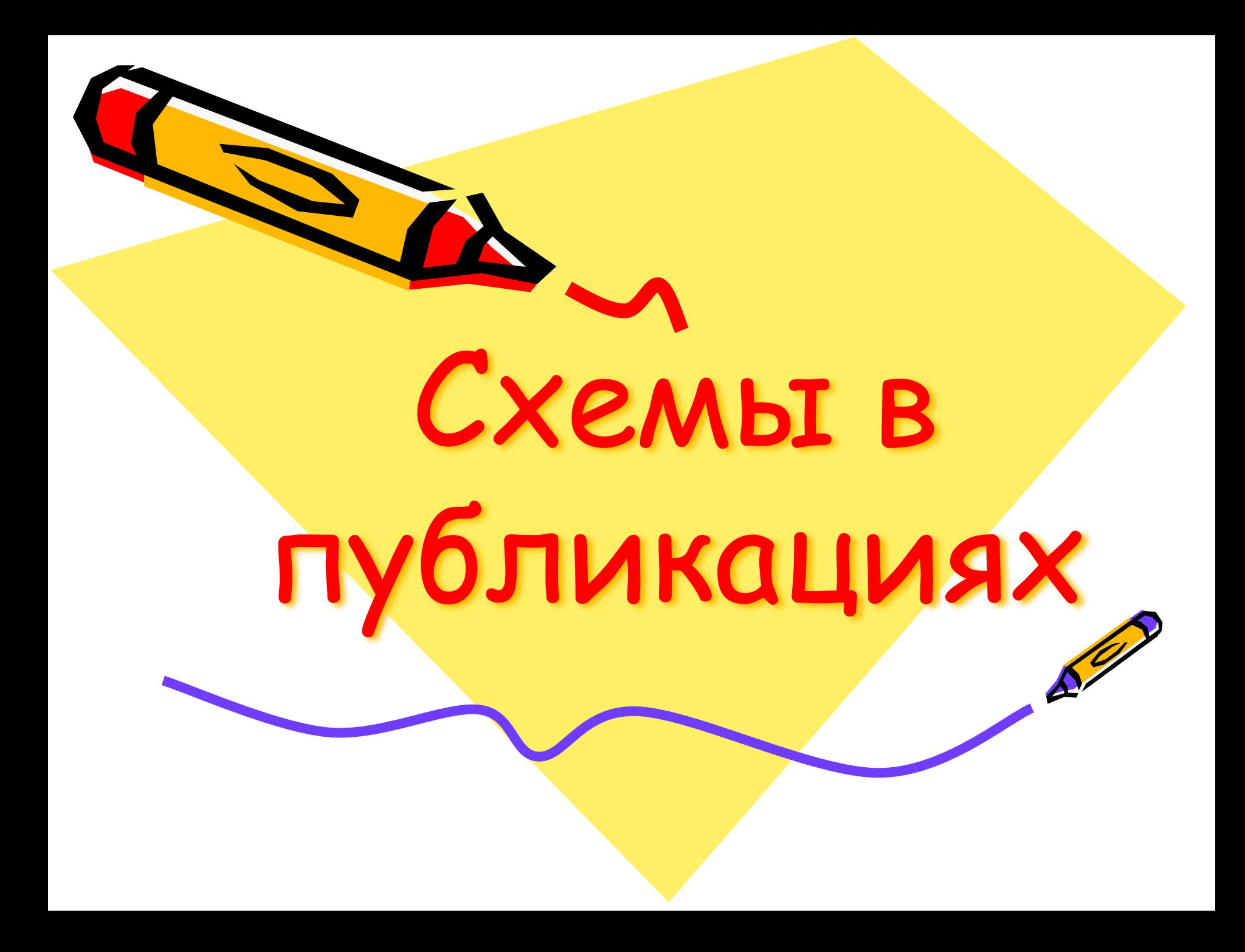

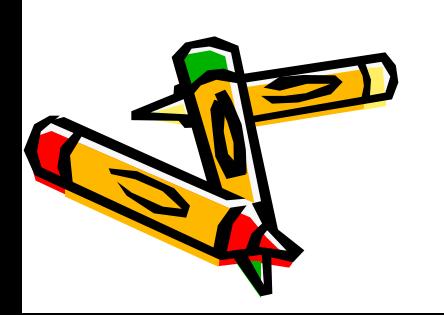

# Схема – это условное изображение чего-либо в общих, основных чертах.

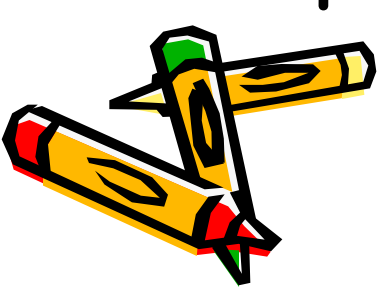

- происходящие изменения, порядок действий.

- взаимное расположение и

- соединения предметов, связь частей – чего-либо;
- отношения между разными предметами, людьми, событиями;

### Схема отражает:

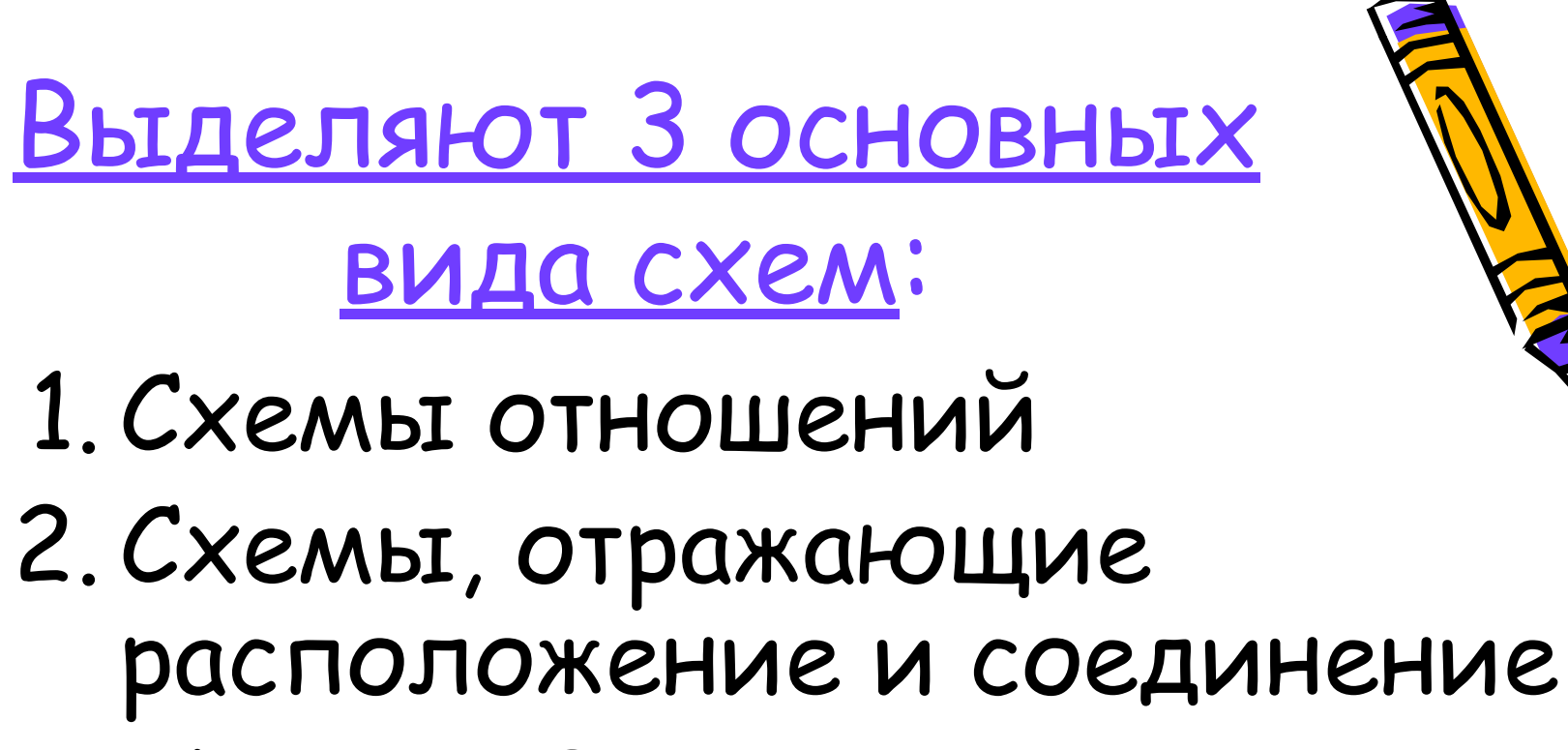

- предметов
- 3. Схемы, отражающие происхождение изменения, порядок действий

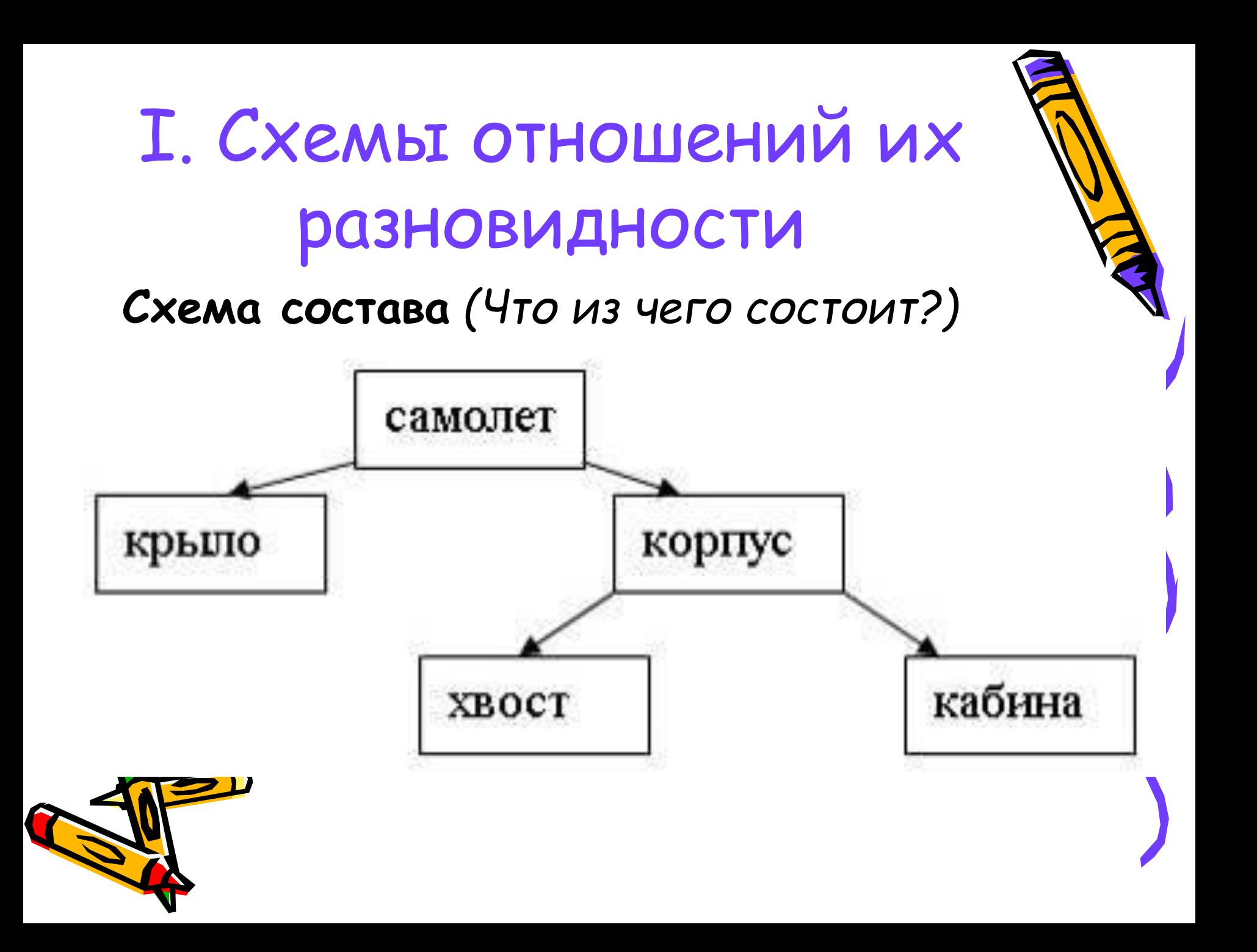

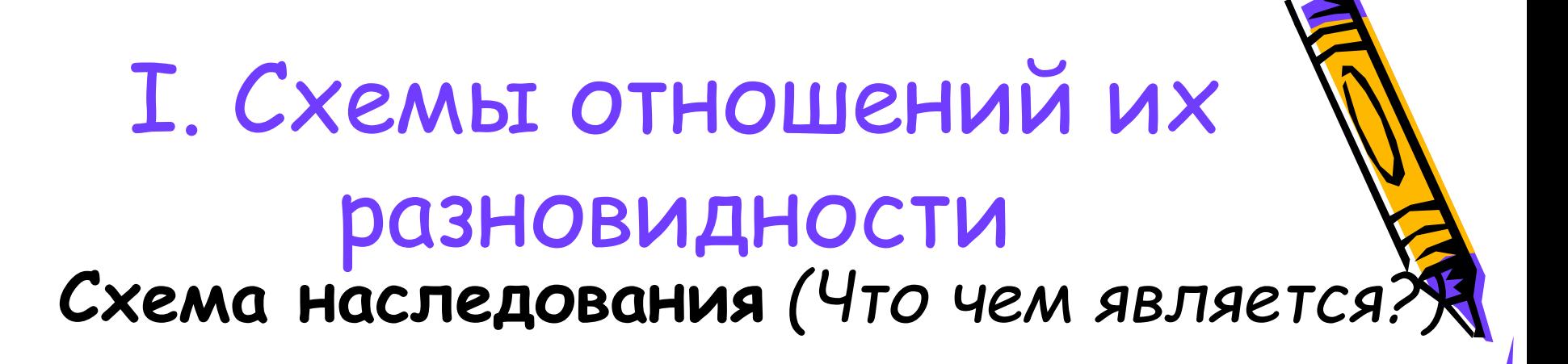

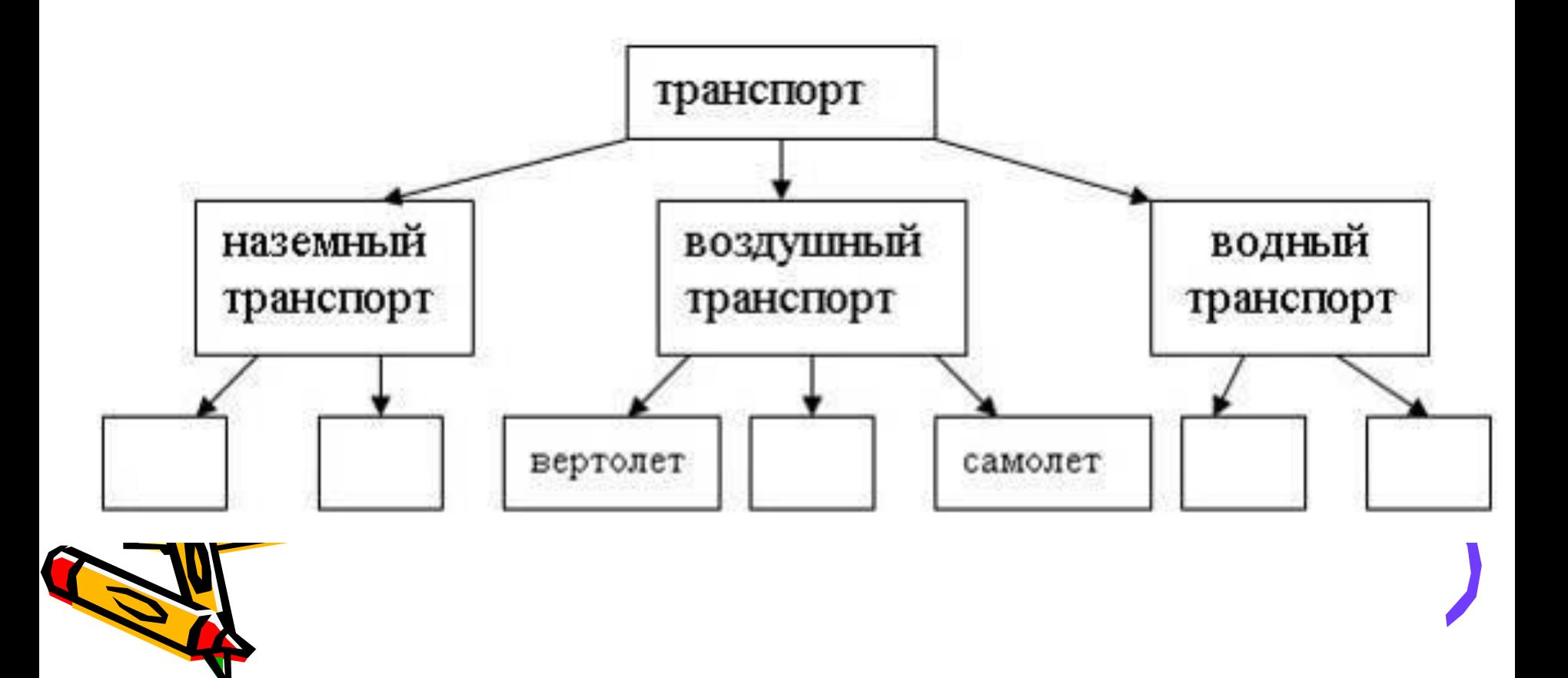

# I. Схемы отношений их разновидности

**Схема причин и следствий** *(Что из-за чего случается?)*

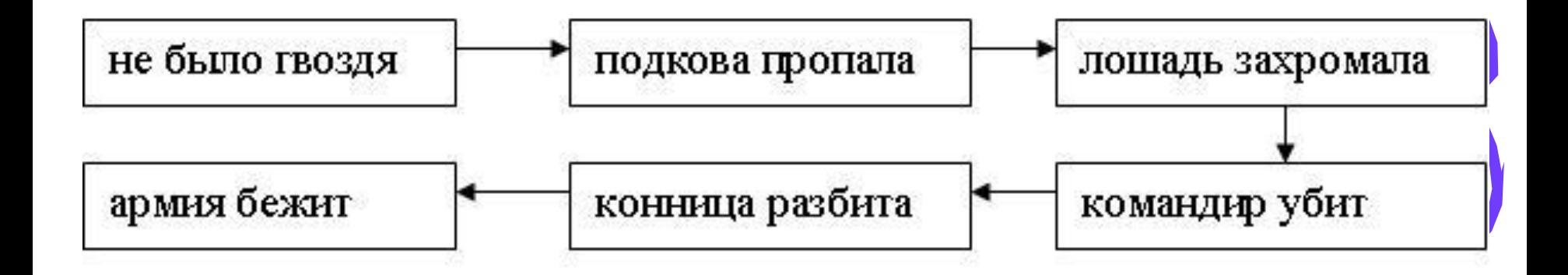

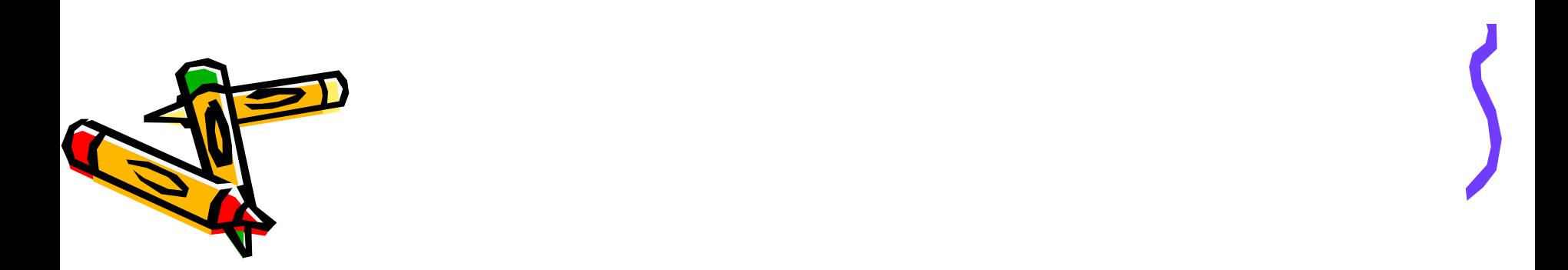

# I. Схемы отношений их разновидности

**Схема причин и следствий** *(Что из-за чего случается?)* Пищевая цепь *(Кто чем питается?)*

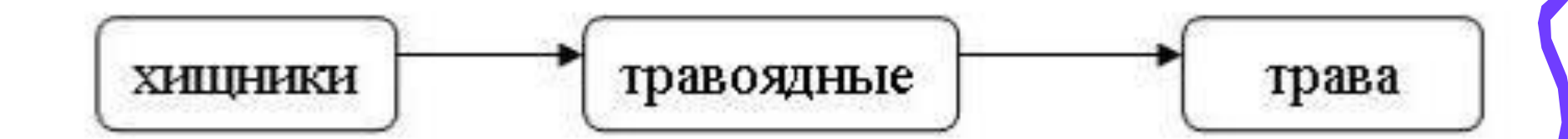

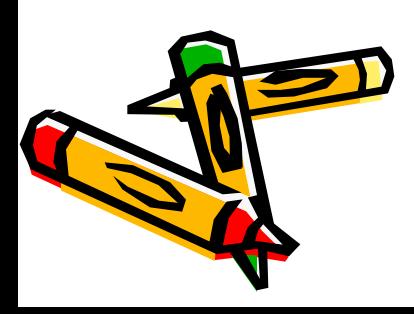

I. Схемы отношений их разновидности

**Схема причин и следствий** *(Что из-за чего случается?) Схема управления (Кто чем управляет?)*

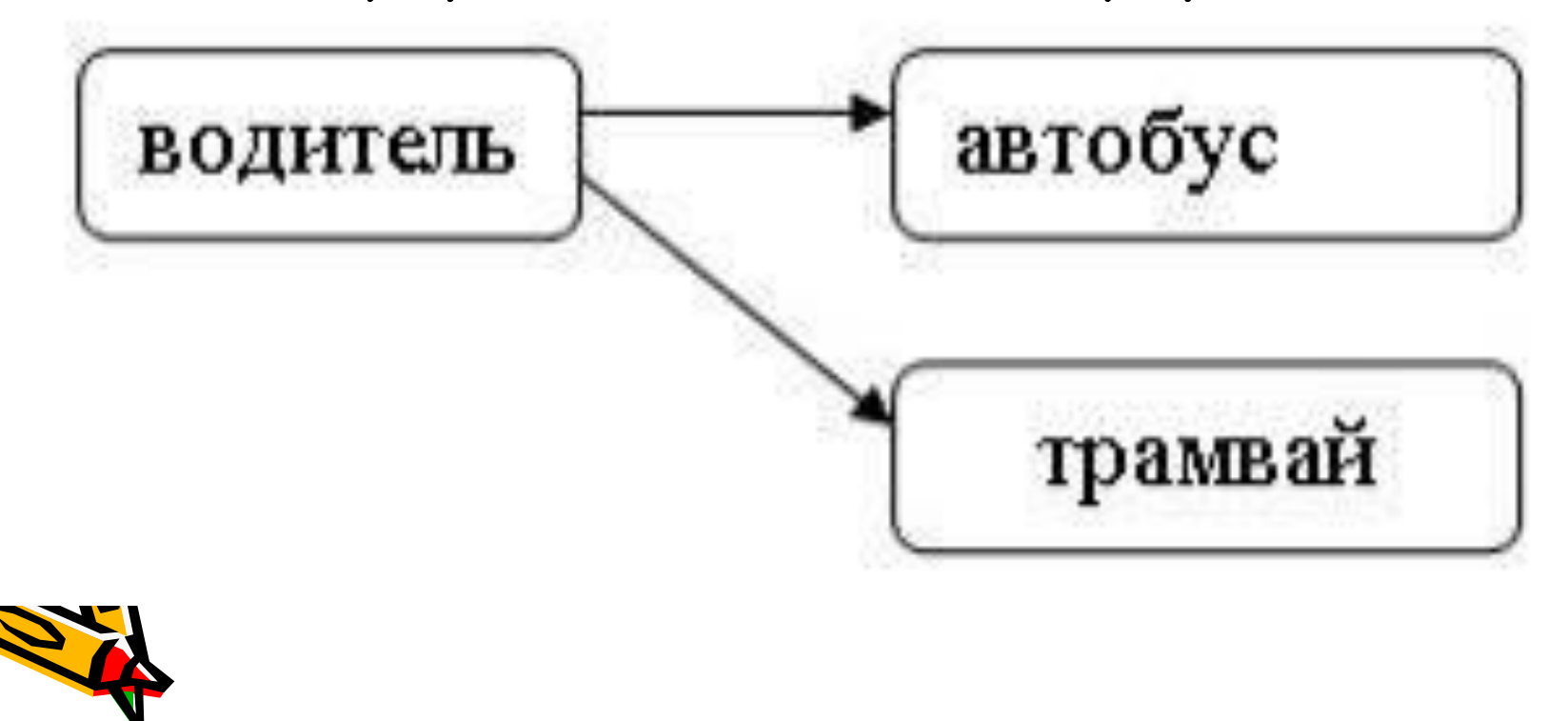

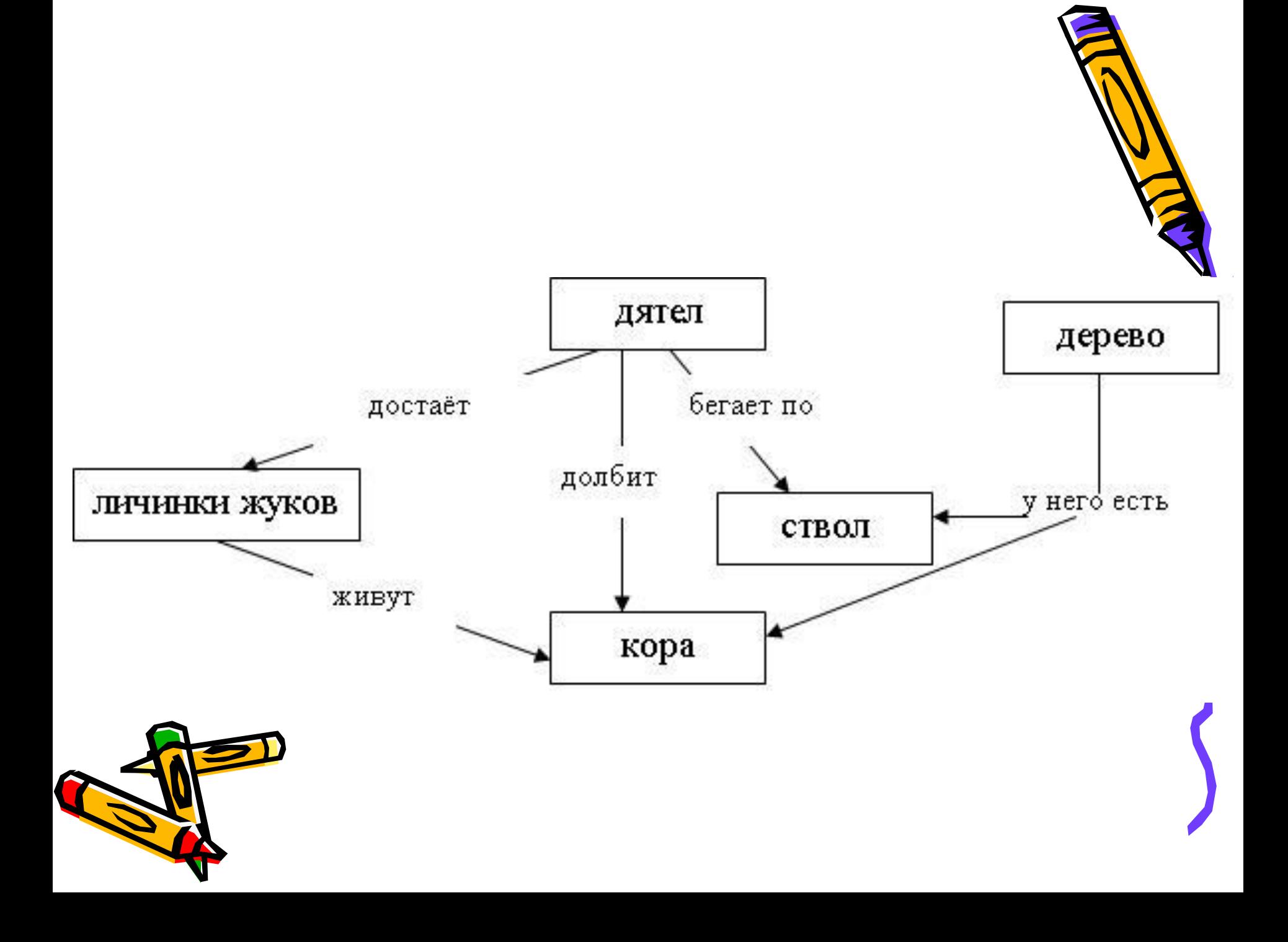

## Задание в тетради.

• Составьте предложения по схеме о дятле и дереве.

• Сколько главных мыслей текста «спрятано» в этой схеме?

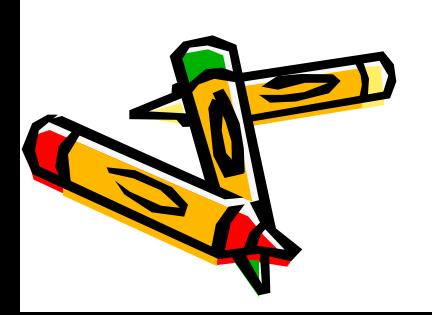

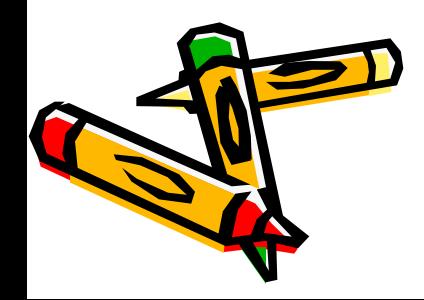

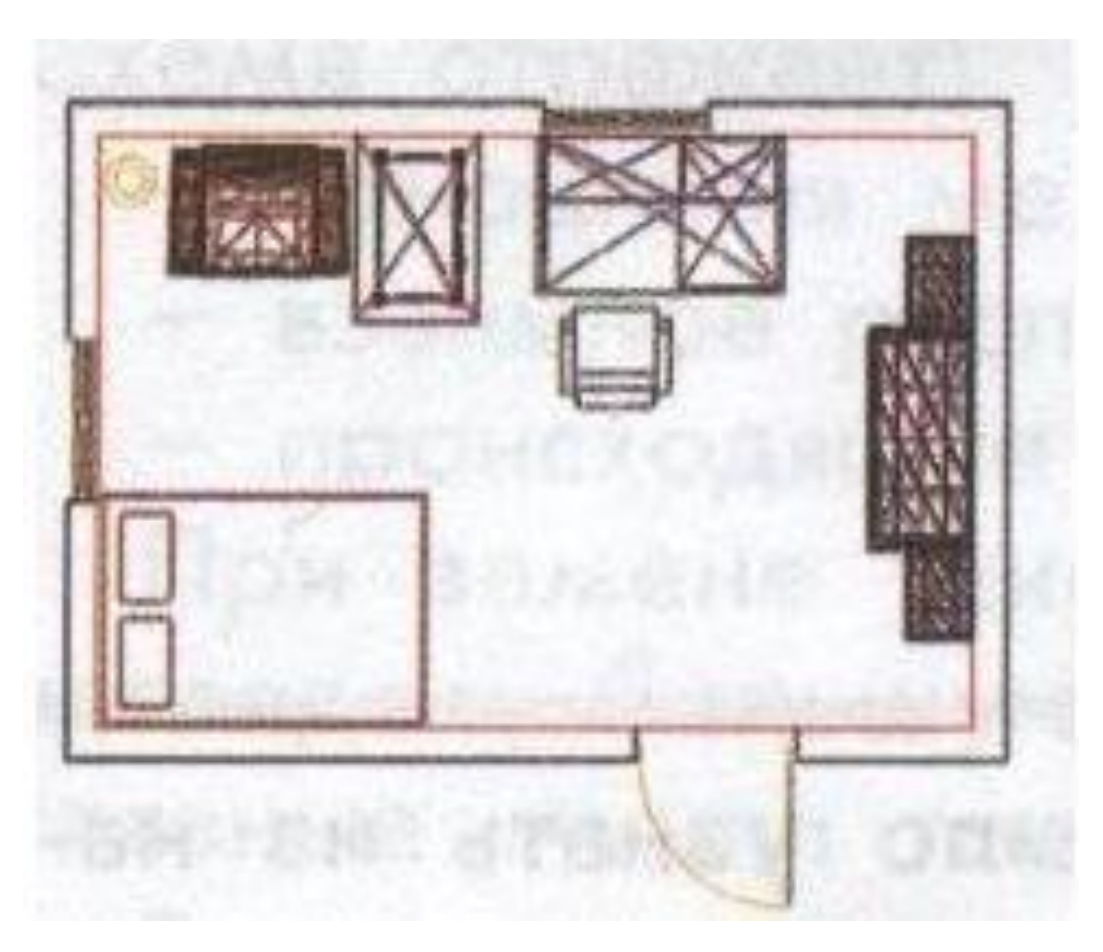

### план комнат (квартиры)

II. Схемы, отражающие расположение и соединение предметов

### II. Схемы, отражающие расположение и соединение предметов

### схемы конструкций

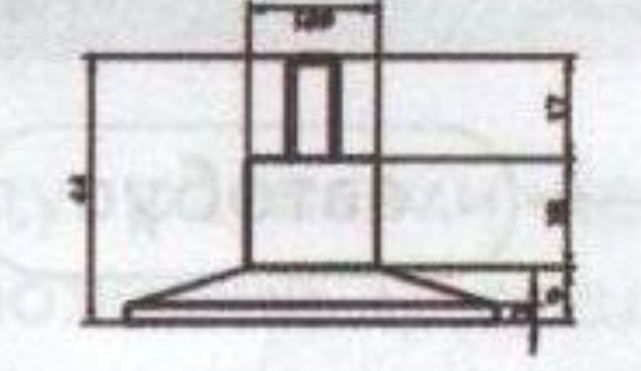

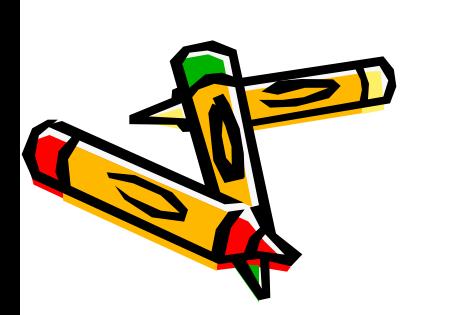

### II. Схемы, отражающие расположение и соединение предметов

#### карты местности

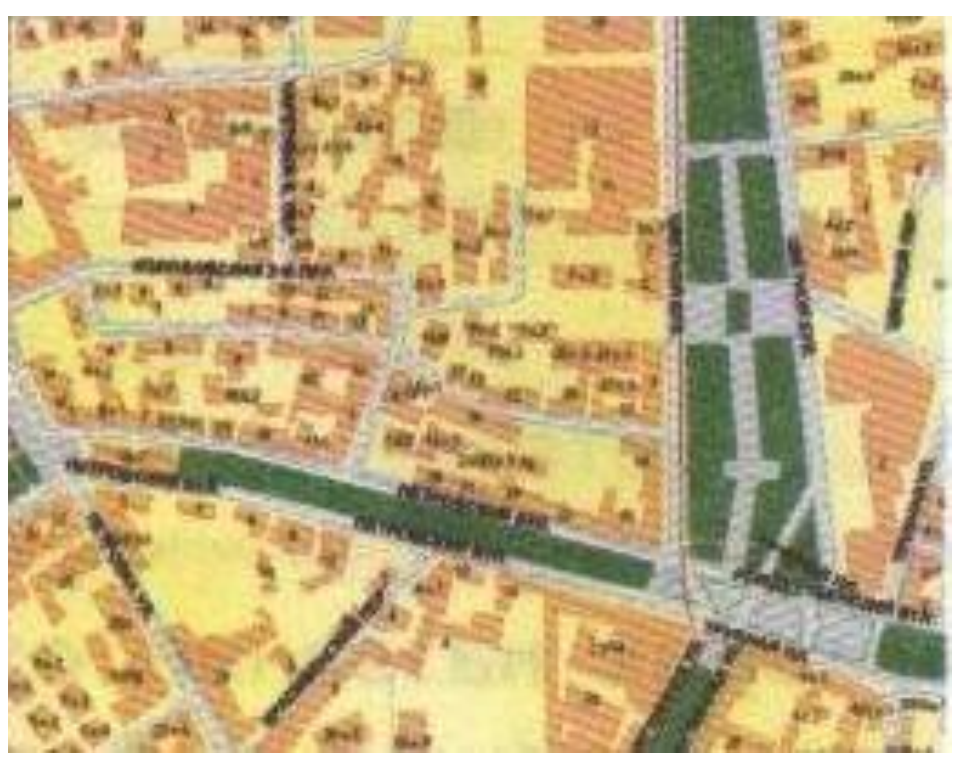

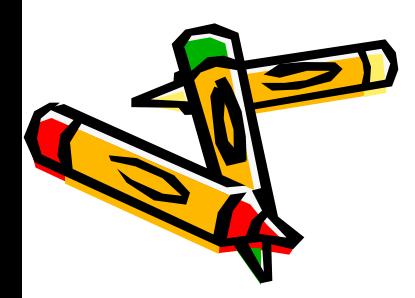

### II. Схемы, отражающие расположение и соединение предметов

### технические схемы (электрическая схема)

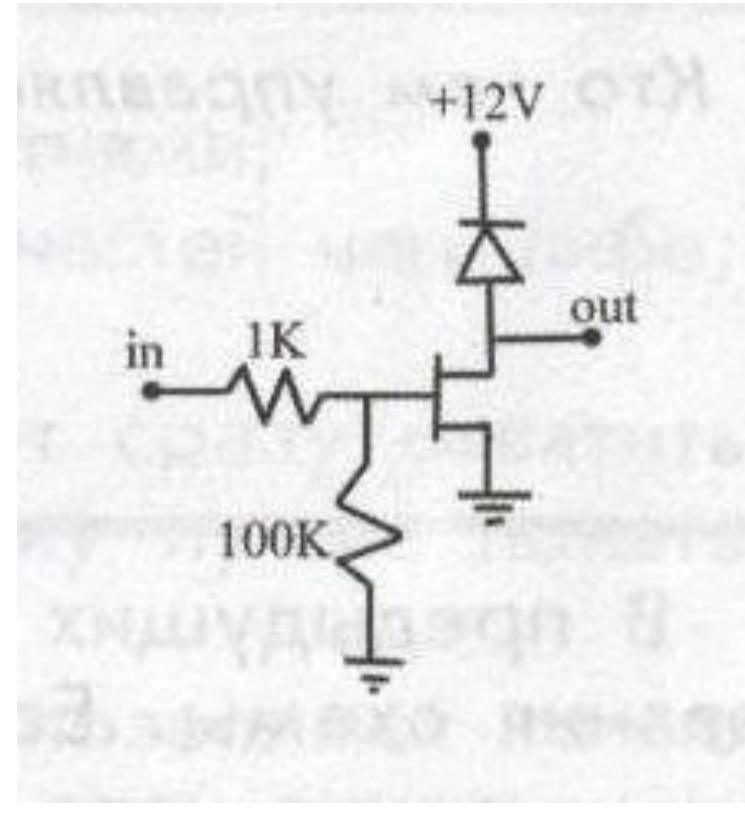

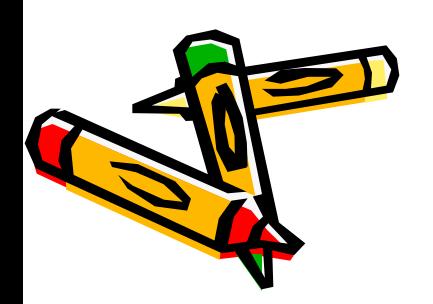

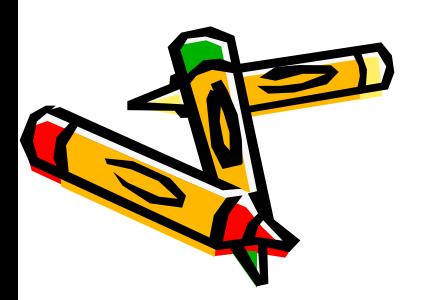

Описание последовательности действий, приводящие к нужному результату

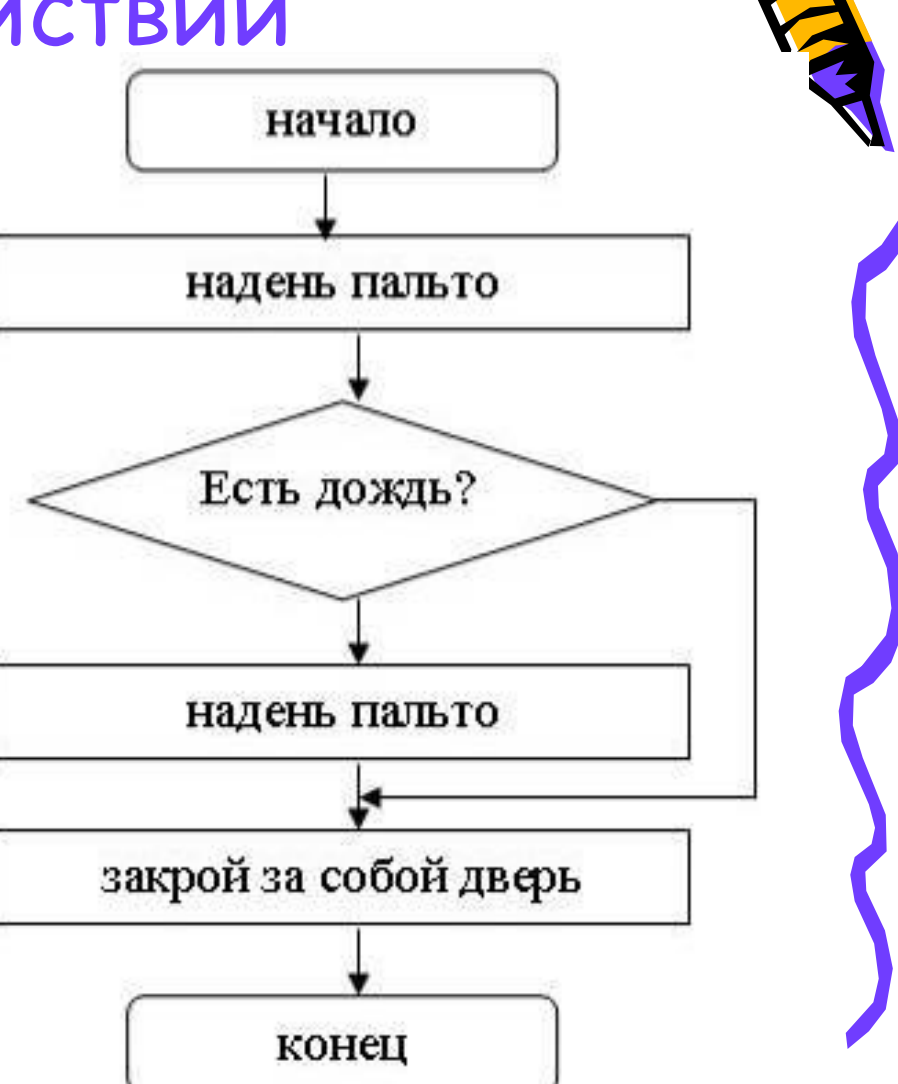

III. Схемы, отражающие происхождение изменения, порядок действий

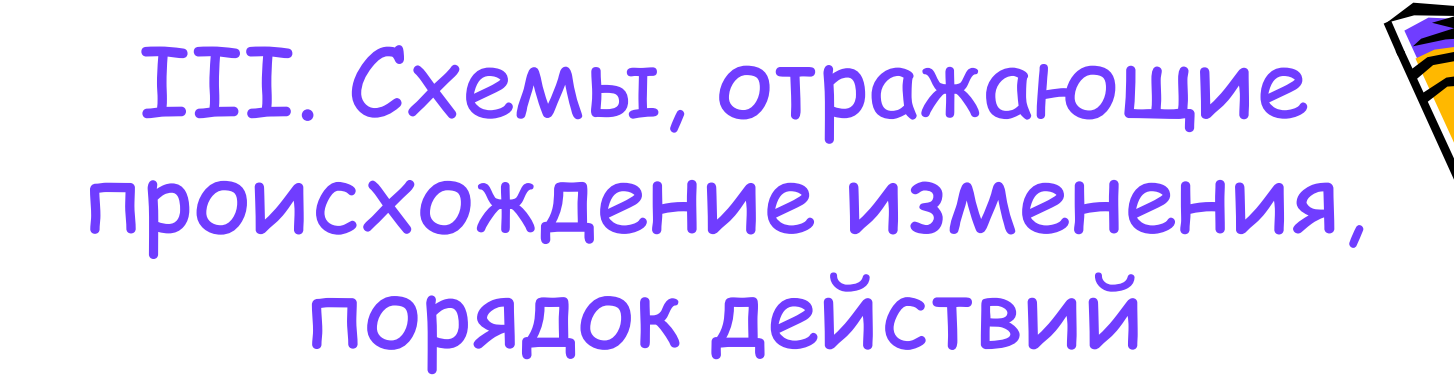

Описание изменения состояний

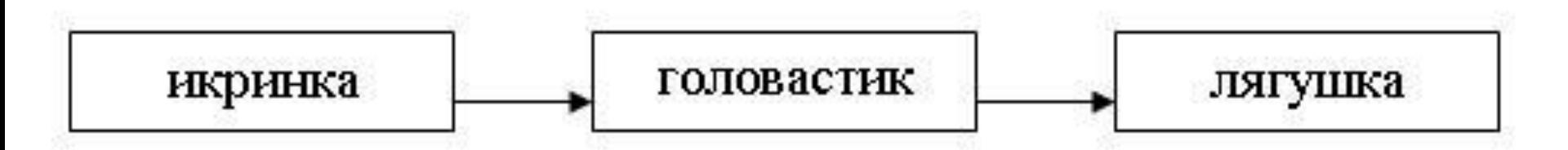

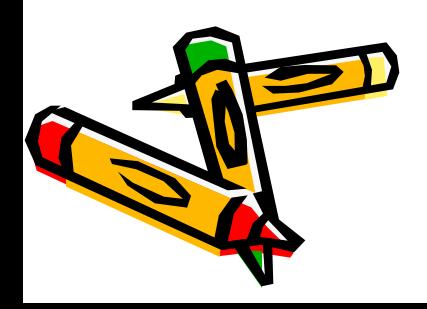

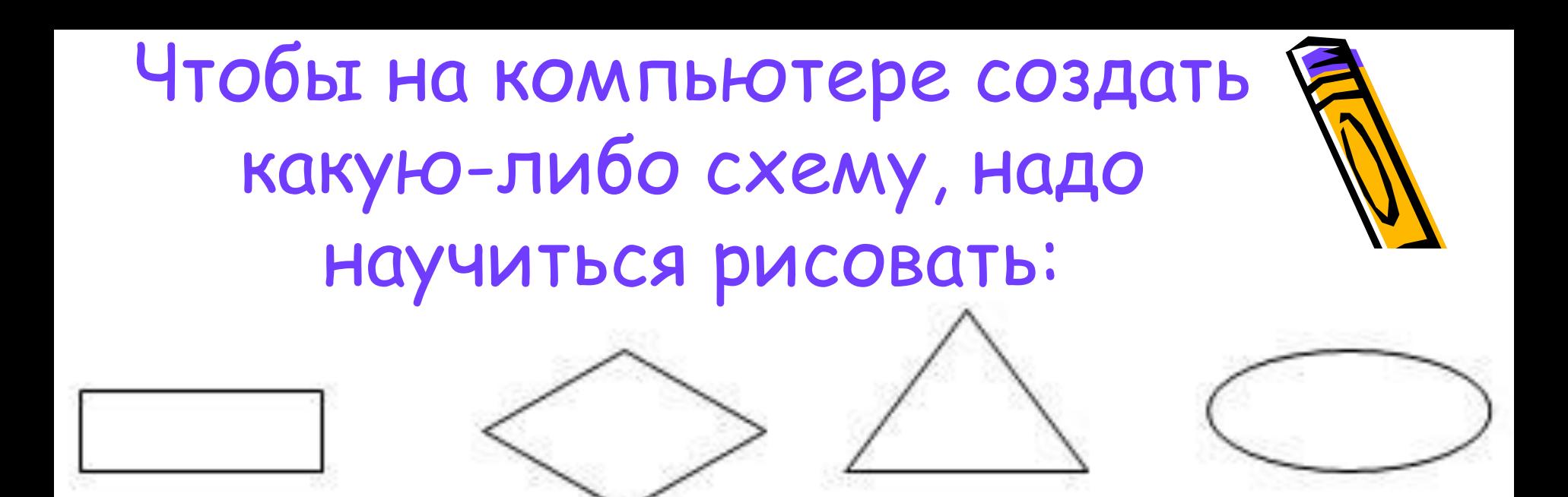

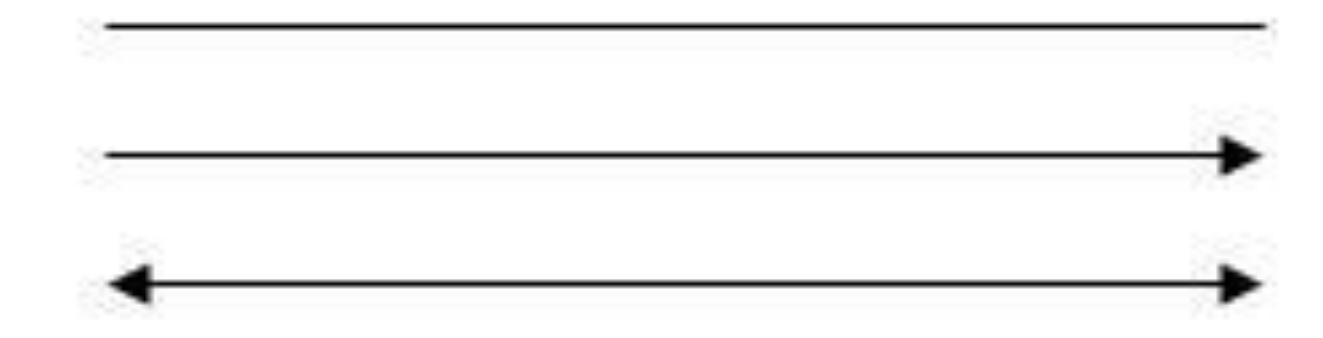

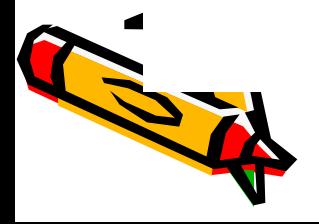

Чтобы на компьютере создать какую-либо схему, надо научиться рисовать:

надписи - словом «надписи» мы называем текст, который можем расположить в любом месте схемы.

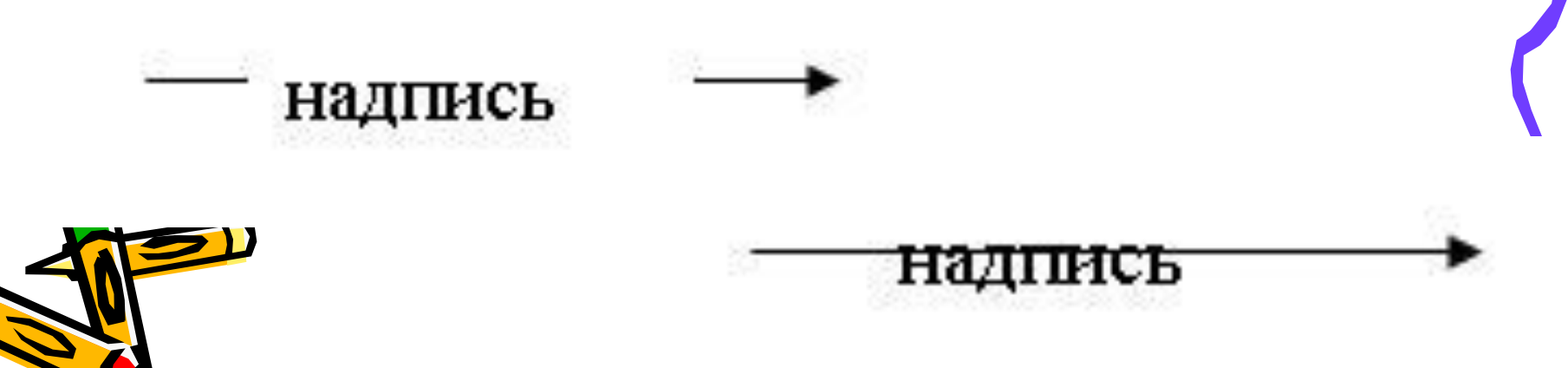

## Компьютерный практику

- 1. Запустите программу для создания печатных публикаций (*Microsoft Office Word*)
- 2. При помощи панели инструментов РИСОВАНИЕ, нарисуйте фигуры

3. Нарисуйте линии и стрелки

4. Нарисуйте простую схему: лето осень

> 5. Сохраните вашу схему в папке Мои документы, в вашей личной папке, под именем Схема.

# Домашнее задание

- В тетради нарисовать:
- \* план своей комнаты;
- \* план квартиры;
- \* план классной комнаты.
- Создать схему «Пищевая цепь» для животных и растений: трава, волк, заяц, овца.

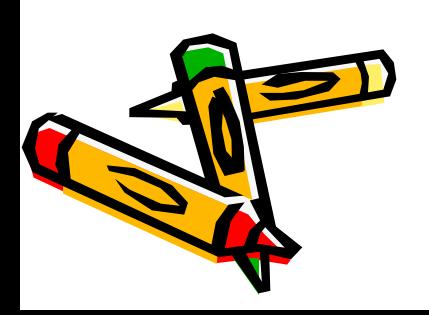